#### **AutoCAD Crack PC/Windows**

# [Download](http://evacdir.com/asthenia/eharlequin.hapsburgs/ZG93bmxvYWR8TDc0TTJKaWJYeDhNVFkxTkRVNU56VTBNWHg4TWpVM05IeDhLRTBwSUhKbFlXUXRZbXh2WnlCYlJtRnpkQ0JIUlU1ZA/QXV0b0NBRAQXV/sequel/tailing...herlong.telephony)

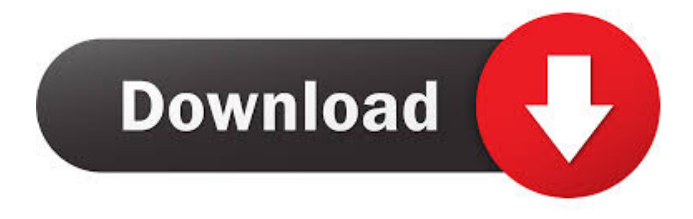

#### **AutoCAD Crack + Download [32|64bit]**

A. Introduction AutoCAD is a commercial CAD software application that is generally used for creating, editing and viewing 2D drawings, including geometric and architectural drawings. The first commercial software application released under AutoCAD name, AutoCAD Drafting and Drawing System or simply AutoCAD, was first released in December 1982. There are two versions of AutoCAD, AutoCAD LT and AutoCAD for Students. The primary difference between AutoCAD LT and AutoCAD is the availability of features and tools. AutoCAD LT is only available in two flavors: AutoCAD LT Basic and AutoCAD LT Advanced. The first version of AutoCAD, AutoCAD 1.0, was released in March 1983. AutoCAD LT Basic is the original version of AutoCAD LT that was initially released on DOS and Windows, without the ability to run on Mac OS X, Linux, or iOS. AutoCAD LT Basic is available as a 32-bit or 64-bit application that is optimized for 3D modeling on large drawings and it is also available as a native 64-bit application on Windows. AutoCAD LT Advanced was the first AutoCAD LT version that is optimized for desktop editing and only available on Windows. This version can be either a 32-bit or 64-bit application, optimized for user who use the AutoCAD application on a regular basis. The AutoCAD LT 32-bit version is available for free download from the AutoCAD LT website. The AutoCAD LT 64-bit version is available for purchase on the AutoCAD LT website or from authorized dealers. AutoCAD LT Basic is the version of AutoCAD LT that is suitable for use by people with little CAD experience. The AutoCAD LT Advanced is the version of AutoCAD LT that is suitable for use by people with little CAD experience. AutoCAD LT Advanced is optimized for desktop editing with features such as AutoCAD LT smart guides. AutoCAD LT Advanced is available for purchase on the AutoCAD LT website or from authorized dealers. To sign up for the AutoCAD LT free 30-day trial, visit A.1.1. Basic Features The basic features of AutoCAD include: Table 1: Basic Features Table

#### **AutoCAD Crack + License Key X64**

Originally, the first release of AutoCAD was called CAD-1, and it was released in 1988. In 1990, AutoCAD 2.1 was released. In 1991, AutoCAD 3.0 was released. In 1994, AutoCAD 3.5 was released. In 1996, AutoCAD 3D was released, as well as AutoCAD 2000 and AutoCAD LT. In 1997, AutoCAD LT was renamed AutoCAD R14, which was released in 1998. In 1999,

AutoCAD LT was renamed again, to AutoCAD 2000. In 2000, AutoCAD R13 was released. In 2001, AutoCAD LT was renamed to AutoCAD 2002. In 2002, AutoCAD LT was renamed again to AutoCAD XP, which was released in 2003. AutoCAD 2007 was released in 2005, replacing AutoCAD 2002. AutoCAD 2008 was released in 2007, as the successor to 2007. AutoCAD 2009 was released in 2008. AutoCAD 2010 was released in 2009. AutoCAD 2011 was released in 2010. AutoCAD 2012 was released in 2011. AutoCAD 2013 was released in 2012. AutoCAD 2014 was released in 2013. AutoCAD 2015 was released in 2014. AutoCAD 2016 was released in 2015. AutoCAD 2017 was released in 2016. AutoCAD 2018 was released in 2017. AutoCAD 2019 was released in 2018. AutoCAD 2020 was released in 2019. AutoCAD Architecture AutoCAD Architecture is a product of Autodesk, which is a 3D-modeling and architectural-design software application and was developed by AutoDesk and was initially released in 1996, as a version of AutoCAD and was marketed under the trade name AutoCAD Architecture. The program was later renamed to AutoCAD Architecture in 2004. AutoCAD Architecture contains a suite of tools and applications to design and produce three-dimensional models of buildings. This includes tools for: generating building designs (AutoCAD Architecture Application Model) creating drawings (such as plans, elevations, sections) from 3D modeling generating three-dimensional models (3D Modeler) editing and converting models (Architectural Modeling Toolkit) importing and exporting models (Architectural Models Exchange) 3D printing (3D model from a computer to a printer) AutoCAD Architecture is compatible with the DXF standard for exporting and importing to 5b5f913d15

### **AutoCAD Crack + Activation Free Download X64**

Launch Autocad and import the project: A Simple House. You should see the elements: 2D, 3D, lines, etc. You are ready. Hope this is enough for you. A: There is no solution for this yet in Autodesk. However, you can create an alternative version of Autocad using Autodesk Open. You will get more options to manipulate the text. Selenium in the blood of rats and mice: a report on selenium speciation by gas chromatography-mass spectrometry. Selenium and its 40 selenocompounds are present in biological fluids and tissues of the animal kingdom. The speciation analysis of Se in biological fluids is an important tool for studying its bioavailability and biological role. We developed and applied gas chromatography-mass spectrometry (GC-MS) methods for the quantitative and qualitative speciation of Se in biological fluids of rats and mice. Several retention time and mass spectral parameters were calculated for all Se species, and their stability was also assessed. Selenate, selenite, and selenocystine were the most abundant Se species in the blood of the studied animals. The distribution of Se compounds into organic and inorganic species differed between tissues and animal species. All Se species were detected in the blood, urine, and bile of rats and mice in contrast to Se-transporting species like L-selenocystine, which was detected only in the blood.Q: How to change the Icons? I'm using SDL\_image for my 2d game and I wanted to change the icon that shows in the top right corner of my screen to my own image. I've looked at the source of SDL\_image and I cannot figure out how to change the icon. A: Try SDL\_CreateRGBSurfaceFrom, this will let you take a raw pixel buffer and create a SDL\_Surface, which you can use to draw to the screen. UNPUBLISHED UNITED STATES COURT OF APPEALS FOR THE FOURTH CIR

#### **What's New in the?**

The AutoCAD markup assist engine is now a customizable component, which allows you to configure the engine in your preference, based on the feedback you receive. (video: 1:23 min.) Revision numbers are back: All features in AutoCAD for 2019 are available in the 2019.1 release and those new features that were introduced in 2019.1 will be carried over to future releases. Buttons are back: The Modify | Block Definition... | Block Definition... commands have been redesigned with improved usability. There are three primary modes for inserting Block Definitions: Create a Block Definition: Quickly insert a block definition from one or more blocks in the drawing. Insert Block Definition: Quickly insert a block definition from one or more blocks in the drawing, using the current active viewport. Merge Blocks: Quickly merge blocks from two or more views, while maintaining any existing block definition. The new design includes several improvements and some minor changes. Simplify complex objects: Simplify to Free Drawing and Simplify Geometry now only work on objects that have a block definition. Previously they worked on objects with or without a block definition. This change means you no longer need to simplify your blocks before you do a Simplify to Free Drawing or Simplify Geometry operation. Customizable ribbon buttons: You now have the ability to customize the ribbon buttons. This includes the icons and tooltip text. If you enable a new button, it will appear in both the toolbar and ribbon. User interface: The canvas is now selected by default, to make it easier to see what is selected. To enable viewport-based selection, click the dotted box in the drawing viewport to change it to the dotted box. (Video: 1:12 min.) Accessibility improvements: The on-screen keyboard now has an option to hide on the drawing canvas. (Video: 0:50 min.) The keyboard shortcut menu now shows the current shortcut option. The cursor key now highlights the active viewport on the screen. (Video: 0:49 min.) The Image toolbar now has two controls to scale the image when you draw the viewport. (Video: 0:52 min.) Toolbar icons will now pop up in the next viewport when you draw an active viewport. Groups

## **System Requirements For AutoCAD:**

Minimum: OS: Windows 7/8/10 (64-bit) Processor: Intel® Core™ 2 Duo, AMD Athlon™ x2, Intel® Core™ i3, AMD Ryzen™, Memory: 4 GB RAM (8 GB RAM recommended) Storage: 15 GB available space Graphics: DirectX® 10 (DX10)-compliant video card with 1 GB of dedicated graphics memory and 2 GB of video RAM DirectX: Version 9.0

Related links:

<https://www.afaceripromo.ro/autocad-free-updated/>

<https://clonardiscoduro.org/autocad-crack-torrent/>

[https://www.cheddrbox.com/upload/files/2022/06/sYblhIpcgFVDfgwCYrKv\\_07\\_c3ce7fcd81f3842dca9777e88932ab92\\_file.pd](https://www.cheddrbox.com/upload/files/2022/06/sYblhIpcgFVDfgwCYrKv_07_c3ce7fcd81f3842dca9777e88932ab92_file.pdf) [f](https://www.cheddrbox.com/upload/files/2022/06/sYblhIpcgFVDfgwCYrKv_07_c3ce7fcd81f3842dca9777e88932ab92_file.pdf)

<http://thingsforfitness.com/autocad-24-0-crack-download-win-mac/>

<https://gobigup.com/autocad-crack-free-download-win-mac/>

<https://www.apnarajya.com/wp-content/uploads/2022/06/yanilat.pdf>

<https://bonnethotelsurabaya.com/promosi/autocad-crack-mac-win>

<http://fitnessbyava.com/wp-content/uploads/2022/06/AutoCAD-12.pdf>

[https://x-streem.com/upload/files/2022/06/37uEH9Pi1lpHGUQBXvw3\\_07\\_cc729a0d5243a0032db671741fd2e5bb\\_file.pdf](https://x-streem.com/upload/files/2022/06/37uEH9Pi1lpHGUQBXvw3_07_cc729a0d5243a0032db671741fd2e5bb_file.pdf)

<https://alaquairum.net/autocad-2019-23-0-crack-march-2022/>

<https://misasgregorianas.com/autocad-crack-3264bit-final-2022/>

<https://www.caramelosdecianuro.net/wp-content/uploads/AutoCAD-7.pdf>

<https://www.meselal.com/autocad-crack/>

<https://www.midwestherbaria.org/portal/checklists/checklist.php?clid=68178>

<https://expressionpersonelle.com/autocad-2020-23-1-crack-with-serial-key/>

<https://www.zper.it/wp-content/uploads/2022/06/jamavirn.pdf>

[https://www.yapi10.com.tr/upload/files/2022/06/reWIOK3EekjY2iTHebM3\\_07\\_066a5b106f2c556c88ba2dabd6160d7c\\_file.p](https://www.yapi10.com.tr/upload/files/2022/06/reWIOK3EekjY2iTHebM3_07_066a5b106f2c556c88ba2dabd6160d7c_file.pdf) [df](https://www.yapi10.com.tr/upload/files/2022/06/reWIOK3EekjY2iTHebM3_07_066a5b106f2c556c88ba2dabd6160d7c_file.pdf)

<https://www.theccgway.com/wp-content/uploads/2022/06/AutoCAD-7.pdf>

<https://www.neherbaria.org/portal/checklists/checklist.php?clid=13379>

<https://ferramentariasc.com/2022/06/07/autocad-crack-free-for-pc/>